## SCHACHT, W. (GVT GmbH, Erfurt)

# **GASNETZSIMULATION DES REGIONALGASVERSORGERS GVT**

### **1. Einleitung**

Zum Beginn des neuen Jahrtausends steht die Erdgaswirtschaft in Deutschland vor völlig neuen Herausforderungen. Der EU - Binnenmarkt, die neuen energiepolitischen Rahmenbedingungen, die Öffnung und Liberalisierung der Energiemärkte und die damit im Zusammenhang stehende Verschärfung des Gas-zu-Gas-Wettbewerbes zwingen zu einer höheren Flexibilität, zur Einführung neuer Marketingkonzepte und zu einer weiteren Erhöhung der Rentabilität unserer Versorgungsunternehmen durch Nutzung von neuen oder noch nicht ausgeschöpften Kosteneinsparungspotentialen.

Die Senkung der Leistungsbereitstellungskosten für das Produkt "Erdgas" durch Optimierung des Gasbezugs stellt, sicher nicht nur für die Gasversorgung Thüringen GmbH (GVT), ein nicht zu unterschätzendes Einsparungspotential dar. Der von Jahr zu Jahr zunehmende Erdgaseinsatz führt, bedingt durch den hohen Heizgasanteil, zu ausgeprägten Leistungsspitzen in den Wintermonaten (Bilder 1a und 1b).

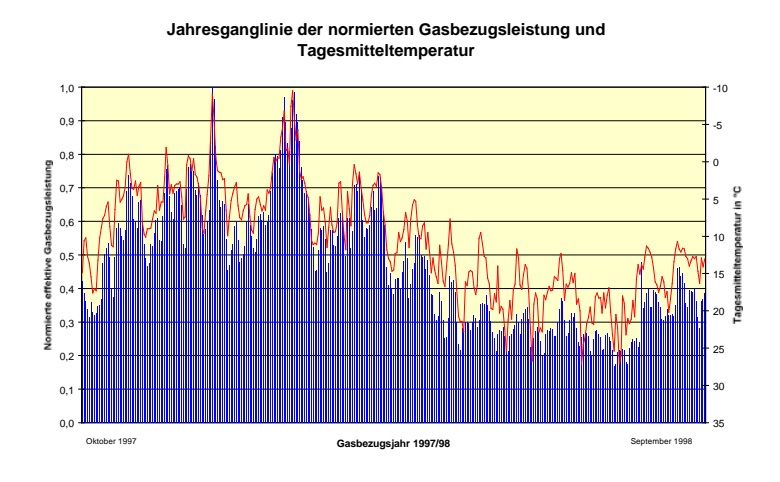

**Bild 1a**

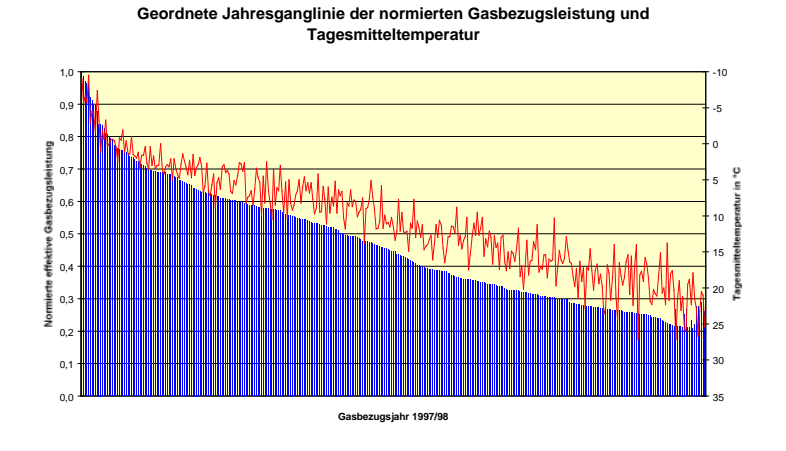

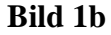

Das Verhältnis von Spitzenlast zu Grundlast hat in den letzten Jahren den Faktor 5 überschritten und wird voraussichtlich in den nächsten Jahren weiter ansteigen. Durch Nutzung des Vertragsspielraumes im Gasbezug, der Leitungsatmung, eines Untergrundgasspeichers und der Abschaltkunden wird dieser Spitzengasbedarf gezielt abgebaut (Bild 2).

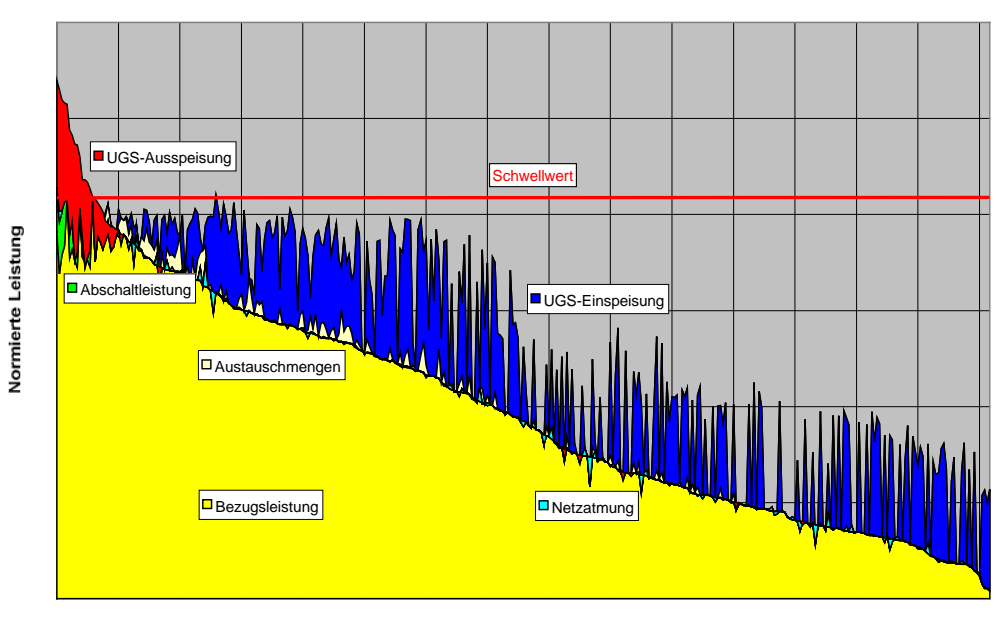

**Optimierung des Gasbezuges 1997/98**

**Gasbezugsjahr 1997/98**

### **Bild 2**

Eine wichtige Voraussetzung für den Aufbau einer modernen Gasbezugsoptimierung ist die prozeßbegleitende dynamische Gasnetzsimulation. Außerdem setzen moderne Verfahren der

Netzsteuerung derartige Kenntnisse über den aktuellen Strömungszustand im Netz voraus. Mit den im Simulationssystem vorhandenen Zustandsbeobachtern können die gewonnenen Aussagen gestützt und präzisiert werden.

Mit Blick auf die neue Marktordnung gewinnt die online Gasnetzsimulation noch zusätzlich an Bedeutung. Aus der zeitlichen Entkopplung von Menge und Preis, der Durchleitung sowie der Speicherung und des effektiven Einsatzes von Spottmengen leiten sich völlig neue Aufgaben ab, die operativ nur mit Hilfe einer qualitativ neuen Leittechnik und einer online Gasnetzsimulation gelöst werden können. Werden diese Aufgaben nicht adäquat gelöst, steigt das wirtschaftliche Risiko eklatant an.

### **2. Entwicklung der Gasnetzsimulation**

Erste Arbeiten, die sich mit der Untersuchung und Formulierung einfacher mathematischer Modelle für die Beschreibung von instationären Strömungen flüssiger Medien in Rohren beschäftigten, wurden Ende des 19. und Anfang des 20. Jahrhunderts veröffentlicht. Am bekanntesten sind die klassischen Arbeiten von Joukowsky [1] und von Alliévi [2] auf dem Gebiet der Berechnung von Druckstößen in Wasserleitungen. Mit Hilfe von vielen Versuchsdaten und analytischen Methoden gelang es ihnen damals einfache Probleme zu lösen und graphisch darzustellen.

Die Entwicklung erster maschineller Berechnungsverfahren für instationäre Strömungen in Gasrohrleitungen, d.h., die Berechnung der zeitveränderlichen Druck- und Flußverteilung in einem Netz bei variablen Grenzbedingungen, begann Anfang der 60er Jahre. Die Berechnungen auf der Grundlage stark vereinfachter mathematischer Modelle waren damals noch sehr zeitaufwendig und erforderten den Einsatz eines Großrechners. Heute werden derartige Berechnungen vorrangig mit Hilfe numerischer Lösungsverfahren auf kleinen aber sehr leistungsfähigen Prozeßrechnern durchgeführt.

Ein Durchbruch bei der dynamischen Simulation der Strömungsverhältnisse in Gasnetzen erzielte 1976 Weimann [3] mit dem Programm GANESI. Dieses Programm bzw. seine firmenspezifische Derivate sind heute in vielen europäischen Ländern im Einsatz [4].

GANESI geht in seinem Modellansatz von isothermen Strömungsverhältnissen aus und schließt schnelle Ausgleichsvorgänge, d.h. große Änderungen des Druckes und Flusses pro Zeiteinheit, von vorn herein aus. Die Simulation der Strömungsverhältnisse ist für die typische Gasfortleitung/Gasverteilung konzipiert und deshalb hinsichtlich seiner Dynamik quasistationär.

Neben GANESI, das von der debis Systemhaus Industrie GmbH vertrieben wird, gibt es noch eine Reihe anderer Programme für die dynamische Simulation der Strömungsverhältnisse in Gasnetzen. Dazu gehören u.a. :

- aus der Tschechischen Republik das von der SIMONE Research Group s.r.o. in Prag [5] entwickelte und betreute Programm, welches in Deutschland von der Firma LIWACOM [6] vertrieben wird;
- aus den USA
	- von der Unternehmensgruppe STONER Associates Inc. der STONER- PIPELINE-Simulator (SPS) [7] und
	- von der Gregg Ingineering das Programm WinTran<sup>TM</sup>Online<sup>TM</sup> [8];
- aus Canada das Programm PIPEFLOW von der Neotechnology Consultants Ltd. [9];
- aus Australien von der Firma William J. Turner Pty Ltd. das Programm FlowTran [10]
- und aus Dänemark die Gasleitungs-Management-Software von der Firma LIC*ENERGY* [11].

Interessengruppen, die sich mit dem Austausch von neuen Erkenntnissen und Erfahrungen auf dem Gebiet der Gasnetzsimulation befassen, gibt es für die Programme GAMOS (enthält den GANESI - Rechenkern), SIMONE und für eine Vielzahl anderer Programme aus den USA, Canada, Australien, Europa und Asien. Am bekanntesten ist die Pipeline Simulation Interest Group mit Sitz in den USA [12].

#### **3. Grundlagen der Gasnetzsimulation**

#### *3.1 Ableitung der Modellgleichungen*

Grundlage für die Beschreibung einer eindimensionalen instationären Strömung eines Gases in einer Rohrleitung sind die aus der Gas- und Hydrodynamik bekannten Erhaltungssätze für die Masse, den Impuls und die Energie [13,14,15]:

- Kontinuitätsgleichung

$$
\frac{d}{d\ t}\int\limits_V \rho\ d\ \tau = 0\ ;\qquad \qquad (1)
$$

- Impulsgleichung

$$
\frac{d}{d\,t}\,\int\limits_V \rho\cdot\omega\,d\,\,\tau=\oint\limits_{\Omega}P_n\,\,d\sigma+\int\limits_V \rho\cdot F\,\,d\,\,\tau\,\,;
$$

- Energiegleichung

$$
\frac{d}{d\,t}\,\int\limits_V \rho\left(\varepsilon+\frac{\omega^2}{2}\right)d\,\,\tau=\oint\limits_\Omega P_n\cdot\omega\,\,d\sigma+\int\limits_V \rho\,\,F\cdot\omega\,\,d\,\,\tau+\oint\limits_\Omega q_n\,\,d\sigma\,\;;\,\;(3)
$$

dabei sind

 $V(d\tau)$  - ein beliebiges Volumen des Gases, bestehend aus ein und denselben Teilchen;

 $\Omega(d\sigma)$  - die Oberfläche, die von diesem Volumen gebildet wird;

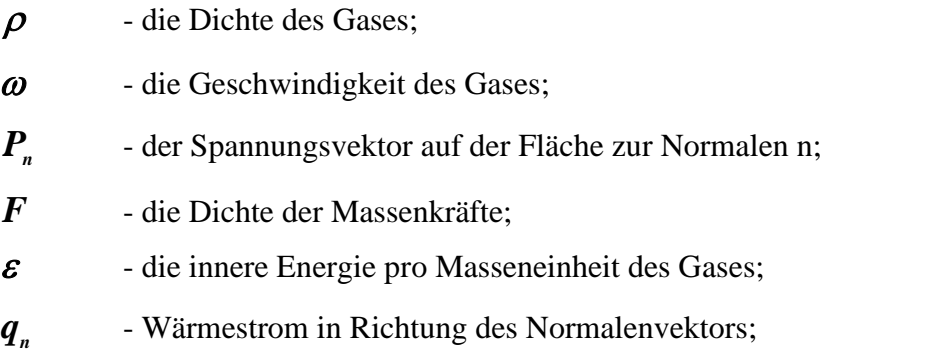

Nach Umwandlung der Oberflächenintegrale in Volumenintegrale (Anwendung des Integralsatzes von Gauß ), der Ableitung dieser Volumenintegrale nach der Zeit, dem Grenzübergang  $V \rightarrow 0$  und dem Einsetzen der über den Rohrquerschnitt gemittelten Werte für die Dichte und Geschwindigkeit des Gases gemäß

$$
A(x,t) = \langle A(x,y,z,t) \rangle = \frac{4}{\pi \cdot D^2} \int A(x,y,z,t) d\sigma ; \qquad (4)
$$

folgt daraus das System partieller Differentialgleichungen für die Berechnung der vier  $\mathbf{u}$  unbekannten Funktionen  $\boldsymbol{\rho}$  (x,t),  $\boldsymbol{p}$  (x,t),  $\boldsymbol{m}$  (x,t) und  $\mathbf{T}(\text{x,t})$ :

$$
\frac{\partial \rho}{\partial t} + \frac{\partial \dot{m}}{\partial x} = 0 ; \qquad (5)
$$

$$
\frac{\partial \dot{m}}{\partial t} + \frac{\partial p}{\partial x} = -\frac{\lambda}{2 \cdot D} \cdot \frac{\dot{m} \cdot |\dot{m}|}{\rho} ;
$$
 (6)

$$
\rho \cdot c_p \frac{\partial T}{\partial t} + \dot{m} \cdot c_p \frac{\partial T}{\partial x} - \frac{\partial p}{\partial t} = \frac{4 \cdot q_n}{D} ; \qquad (7)
$$

$$
p = \rho \, R \, T \tag{8}
$$

| mit                                    |                                                            |
|----------------------------------------|------------------------------------------------------------|
| $m(x,t) = \rho(x,t) \cdot \omega(x,t)$ | - dem Massefluß des Gases;                                 |
| $\rho(x,t)$                            | - der Dichte des Gases;                                    |
| $\omega(x,t)$                          | - der Geschwindigkeit des Gases;                           |
| $p(x,t)$                               | - dem Druck des Gases;                                     |
| $T(x,t)$                               | - der Temperatur des Gases                                 |
| $c_p$                                  | - der spezifischen Wärme des Gases bei<br>konstantem Druck |
| $\lambda$                              | - der Rohrrauhigkeit;                                      |
| $q_n$                                  | - dem Wärmestrom durch die Rohrvand;                       |
| $D$                                    | - dem Innendurchmesser der Rohrleitung;                    |
| Per Gaskonstante.                      |                                                            |

Die Gleichungen (5) bis (8) bilden ein nichtlineares partielles Differentialgleichungssystem vom hyperbolischen Typ. Charakterisiert wird es durch eine endliche Ausbreitungsgeschwindigkeit der Störungen, die sehr gut mit der adiabatischen Schallgeschwindigkeit des Gases übereinstimmt.

Die Temperatur des Gases in einer Gasrohrleitung unterscheidet sich im Allgemeinen kaum von der seiner unmittelbaren Umgebung. Die Ableitung ∂ *T* **/** ∂ *x* und der Wärmefluß **4\*q / D** können deshalb vernachlässigt werden. Für die Schwankung der Temperatur gilt dann die Beziehung:

$$
\frac{\partial T}{\partial t} = \frac{1}{\rho \cdot c_p} \frac{\partial p}{\partial t} .
$$
 (9)

Streng genommen dürfen instationäre Strömungsprozesse in Gasrohrleitungen nicht als isotherm betrachtet werden. Gerade weil der Wärmeaustausch im Gas sehr langsam erfolgt, werden die Schwankungen des Druckes und Flusses von einer lokalen Temperaturänderung begleitet. Die dabei entstehende Wärme kann von den Gasteilchen nicht so schnell abgegeben werden, d.h. der Prozeß erfolgt praktisch unter adiabaten Bedingungen [16].

Wird in der Kontinuitätsgleichung mit Hilfe der Zustandsgleichung die Dichte ausgeklammert

$$
\frac{\partial p}{\partial t} - \rho \cdot R \frac{\partial T}{\partial t} + R \cdot T \frac{\partial \dot{m}}{\partial x} = 0 ; \qquad (10)
$$

und die Ableitung der Temperatur nach der Zeit durch Gleichung (9) ersetzt

$$
\frac{\partial p}{\partial t} \cdot (1 - \frac{R}{c_p}) + R \cdot T \frac{\partial m}{\partial x} = 0 ; \qquad (11)
$$

so erhalten wir mit

$$
R = c_p - c_v, \qquad n = c_p / c_v, \qquad c^2 = \left(\frac{d}{d} \frac{p}{\rho}\right)_s = n \cdot R \cdot T \quad , \tag{12}
$$

das bekannte Gleichungssystem

$$
\frac{\partial p}{\partial t} + c^2 \frac{\partial m}{\partial x} = 0 ; \qquad (13)
$$

$$
\frac{\partial \dot{m}}{\partial t} + \frac{\partial p}{\partial x} = -\frac{\lambda \cdot c^2}{2 \cdot n \cdot D} \cdot \frac{\dot{m} \cdot \left| \dot{m} \right|}{p} ; \qquad (14)
$$

•

für die Berechnung der zwei Funktionen *p*(x, t) und *m* (x, t) einer instationären Rohrströmung unter isothermen Bedingungen. Die Gleichungen (13) und (14) bilden in dieser oder abgewandelter Form die Grundlage des mathematischen Modells für viele Programme der Gasnetzsimulation [17, 18, 19, 20]. Im Programm GANESI wird dieses Gleichungssystem beispielsweise in ein semidiskretes System gewöhnlicher Differentialgleichungen umgewandelt (siehe Pkt. 3.3).

## 3.2 *Analytische Lösungsansätze*

In den 60iger und 70iger Jahren gab es zahlreiche Versuche, das nichtlineare partielle Gleichungssystem (13), (14) analytisch zu lösen. Ziel war es, mit Hilfe der damals zur Verfügung stehenden Rechen- und Meßtechnik möglichst aktuelle Aussagen über die instationären Strömungsverhältnisse in einem HD-Netz, die wichtigste Voraussetzung für seine operative Überwachung und Steuerung, zu erhalten.

Die umfangreichen Arbeiten [21, 22, 23, 24] auf diesem Gebiet der mathematischen Physik haben zwar für die Gasnetzsimulation keine breite praktische Anwendung gefunden, sind aber nach wie vor von großer Bedeutung für das Verständnis der Physik instationärer Strömungen. Eine wichtige Voraussetzung für die analytische Lösung des Differentialgleichungssystem (13), (14) ist seine Linearisierung. Große Verbreitung haben Techniken gefunden, bei denen das sogenannte Reibungsglied wie folgt definiert wird:

$$
2a = \frac{\lambda \cdot \overline{\omega}}{2 \cdot D} \quad . \tag{15}
$$

Dadurch vereinfacht sich das Gleichungssystem (13), (14) wie folgt:

$$
\frac{\partial p}{\partial t} + c^2 \frac{\partial m}{\partial x} = 0 ; \qquad (16)
$$

$$
\frac{\partial \dot{m}}{\partial t} + \frac{\partial p}{\partial x} = -2a \cdot \dot{m} \quad . \tag{17}
$$

Die beiden Gleichungen können sowohl bezüglich des Druckes als auch des Flusses in eine partielle Differentialgleichung 2. Ordnung (Telegraphengleichung) umgewandelt werden:

$$
c^{2} \frac{\partial^{2} p}{\partial x^{2}} = \frac{\partial^{2} p}{\partial t^{2}} + 2a \cdot \frac{\partial p}{\partial t} ;
$$
 (18)

$$
c^{2} \frac{\partial^{2} \dot{m}}{\partial x^{2}} = \frac{\partial^{2} \dot{m}}{\partial t^{2}} + 2a \cdot \frac{\partial \dot{m}}{\partial t} .
$$
 (19)

Aus diesen Gleichungen folgt für das sogenannte "Langrohrmodell" – die Reibungsverluste sind wesentlich größer als die Trägheitskräfte – die Wärmeleitungsgleichung:

$$
c^2 \frac{\partial^2 p}{\partial x^2} = 2a \cdot \frac{\partial p}{\partial t} ;
$$
 (20)

$$
c^{2} \frac{\partial^{2} \dot{m}}{\partial x^{2}} = 2a \cdot \frac{\partial}{\partial t} \dot{m} ; \qquad (21)
$$

bzw. für das sogenannte "Kurzrohrmodell" – die Trägheitskräfte sind wesentlich größer als die Reibungskräfte – die Wellengleichung:

$$
c^2 \frac{\partial^2 p}{\partial x^2} = \frac{\partial^2 p}{\partial t^2} ;
$$
 (22)

$$
c^2 \frac{\partial^2 \dot{m}}{\partial x^2} = \frac{\partial^2 \dot{m}}{\partial t^2} ;
$$
 (23)

Die analytische Lösung derartiger partieller Differentialgleichungen 2. Ordnung mit Hilfe der Fourier- oder Laplace-Transformation stellt für einfache Anfangs- und Randbedingungen kein Problem dar. Mit moderner "Symbolic Mathematics Software", z.B. Macsyma, Maple, oder Mathematica, lassen sich Programme schreiben, welche derartige Lösungen automatisch finden .

# **Beispiel:**

Es ist der Druckverlauf in einer Gasrohrleitung mit der Länge **L** und dem Durchmesser **D** vor und nach der Ausspeisung der Menge *m <sup>A</sup>* • am Leitungspunkt  $\mathbf{x} = \mathbf{x}_1$  zu berechnen. Gesucht ist die allgemeine Lösung der partiellen Differentialgleichung

$$
\frac{\partial^2 p}{\partial x^2} = \frac{2a}{c^2} \cdot \frac{\partial p}{\partial t} + \frac{2a \cdot m_A}{A} \cdot [\sigma(t) - \sigma(t - t_1)] \cdot \delta(x - x_1) \; ; \quad (24)
$$

die folgende Anfangs- und Randbedingungen erfüllt

$$
p_{x=0} = p_a \t{,} \t p_{x=L} = p_e \t{,} \t p_{t=0} = p_0 \t{.} \t (25)
$$

Mit dem Programm "Macsyma" [25] wurde vom Verfasser folgende allgemeine Lösung für den Druckverlauf berechnet:

$$
p(x,t) = p_a - \frac{p_a - p_e}{L} \cdot x + \sum_{k=1}^{\infty} \left( \frac{2 \cdot p_0}{\pi \cdot k} \cdot \left[ (-1)^{k-1} + 1 \right] - \frac{2 \cdot \left[ (-1)^{k-1} \cdot p_e + p_a \right]}{\pi \cdot k} + \frac{2 \cdot 2a \cdot m_A \cdot L}{A \cdot (k \cdot \pi)^2} \cdot \sin \left( \frac{k \cdot \pi \cdot x_1}{L} \right) \cdot \exp \left[ -\frac{c^2}{2a} \left( \frac{k \cdot \pi}{L} \right)^2 \cdot L \right] \cdot \sin \left( \frac{k \cdot \pi \cdot x}{L} \right) - \tag{26}
$$

$$
+\frac{2\cdot 2a\cdot m_{A}\cdot L}{A\cdot \pi^{2}}\cdot \sum_{k=1}^{\infty}\frac{\sin\left(\frac{k\cdot \pi\cdot x_{1}}{L}\right)}{k^{2}}\cdot \exp\left[-\frac{c^{2}}{2a}\left(\frac{k\cdot \pi}{L}\right)^{2}\cdot \left(t-t_{1}\right)\right]\cdot \sigma(t-t_{1})\cdot
$$

$$
\cdot \sin\left(\frac{k \cdot \pi \cdot x}{L}\right) - \left[\sigma(t) - \sigma(t-t_1)\right] \cdot \frac{2a \cdot m_A}{A} \cdot \left\{\begin{array}{c} \frac{x \cdot (L-x_1)}{L} \text{ bei } x < x_1 \\ \frac{x_1 \cdot (L-x)}{L} \text{ bei } x > x_1 \end{array}\right\}.
$$

Die aus dem Gleichungssystem (13), (14) abgeleiteten partiellen Differentialgleichungen

2. Ordnung widerspiegeln sehr anschaulich den Wellencharakter instationärer Strömungen.

Im Vergleich mit der Wärmeleitungsgleichung (20), (21) und der Wellengleichung (22), (23) liefert die Telegraphengleichung (19), (20) für die Rohrströmung die genauere Lösung. Praktische und theoretische Untersuchungen haben jedoch gezeigt, daß in vielen Fällen die analytische Lösung der Wärmeleitungsgleichung für die Simulation der Strömungsverhältnisse – insbesondere in langen Rohrleitungen - ausreicht [13,17, 22].

Geschlossene analytische Lösungen sind aussagekräftiger als numerische Lösungen. Aus ihnen können mit Hilfe mathematischer Methoden eine Vielzahl allgemeingültiger Schlußfolgerungen abgeleitet werden.

In den USA und Canada wird nicht zuletzt auch deshalb intensiv auf dem Gebiet der symbolischen Lösung von partiellen Differentialgleichungen geforscht [26, 27].

#### *3.3 Numerische Lösung*

Die Mehrzahl der im Einsatz befindlichen Programme für die Gasnetzsimulation basiert auf einer iterativen numerischen Integration des partiellen Differentialgleichungssystems (13), (14).

Für eine relativ langsame isotherme Rohrströmungen hat sich das von Weimann [3, 18] entwickelte und im Programmpaket GANESI (Gasnetz - Simulationsprogramm) zum Einsatz gekommene Berechnungsverfahren hervorragend bewährt.

Bei diesem Verfahren wird das partielle Differentialgleichungssystem unter Beibehaltung der zeitlichen Ableitungen in ein semidiskretes System gewöhnlicher Differentialgleichungen umgewandelt. Das dabei entstehende Ersatzmodell (Bild 3) hat die Struktur eines Kettenleiters mit den konzentriert - parametrischen Elementen Speicher (Zustandsgröße *p*),

Reibungswiderstand und Massenträgheit (gemeinsam der Zustandsgröße *m* zugeordnet), das die Randbedingungen mit erfaßt.

•

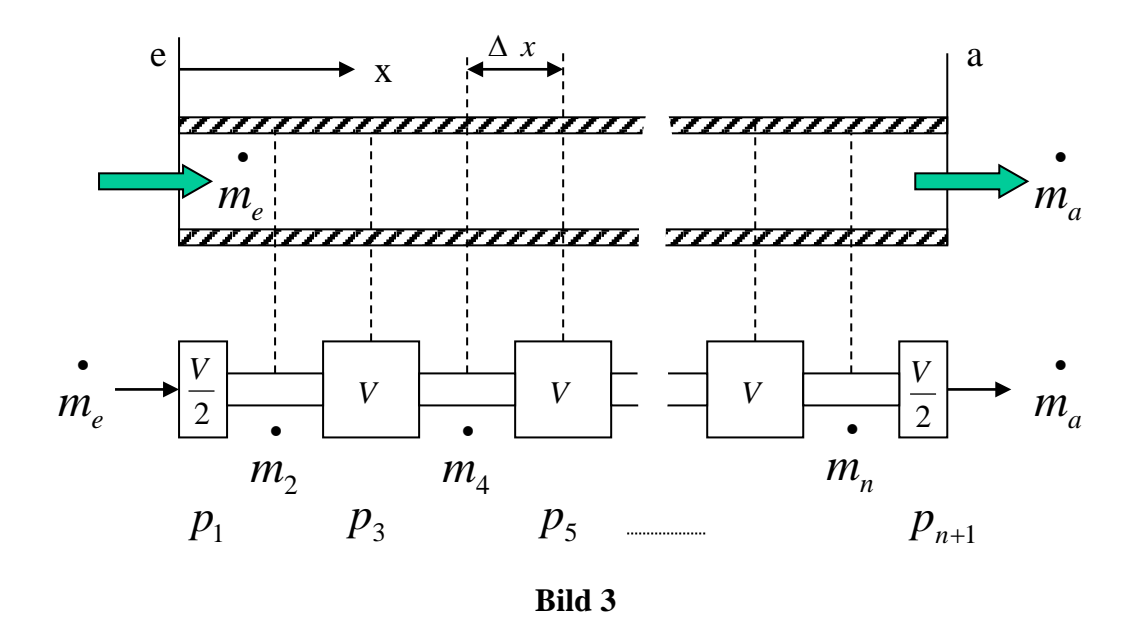

Die Zustandsdifferentialgleichungen [28] lauten:

$$
\frac{d \quad p_1}{d \quad t} = -\frac{\alpha}{\Delta x} \cdot (\stackrel{\bullet}{m}_2 - \stackrel{\bullet}{m}_e(t))
$$
\n
$$
\frac{d \quad \stackrel{\bullet}{m}_2}{d \quad t} = -\frac{\beta}{2 \cdot \Delta x} \cdot (p_3 - p_1) - 2 \cdot \gamma \cdot \frac{\left| \stackrel{\bullet}{m}_2 \right| \cdot \stackrel{\bullet}{m}_2}{p_3 + p_1}
$$
\n
$$
\frac{d \quad p_3}{d \quad t} = -\frac{\alpha}{\Delta x} \cdot (\stackrel{\bullet}{m}_4 - \stackrel{\bullet}{m}_2)
$$
\n
$$
\vdots
$$
\n
$$
\frac{d \quad \stackrel{\bullet}{m}_n}{d \quad t} = -\frac{\beta}{2 \cdot \Delta x} \cdot (p_{n+1} - p_{n-1}) - 2 \cdot \gamma \cdot \frac{\left| \stackrel{\bullet}{m}_n \right| \cdot \stackrel{\bullet}{m}_n}{p_{n+1} + p_{n-1}}
$$
\n
$$
\frac{d \quad p_{n+1}}{d \quad t} = -\frac{\alpha}{\Delta x} \cdot (-\stackrel{\bullet}{m}_n + \stackrel{\bullet}{m}_a(t))
$$
\n(27)

Anhand dieser Gleichungen wird der Unterschied zu den unter Pkt. 3.2 abgeleiteten "Wellengleichungen" besonders deutlich. Der Wellencharakter einer instationären Strömung geht bei diesem Lösungsverfahren völlig verloren. Für langsame, quasistationäre isotherme Strömungen ist die damit gefundene Lösung jedoch hinreichend genau.

Faßt man die Zustandsvariablen *p* und • *m* als Komponenten eines Zustandsvektors *y* auf, so kann das konzentriert - parametrische Ersatzmodell als Vektor – Differentialgleichung geschrieben werden:

mit dem Zustandsvektor

$$
\underline{y} = \left[ p_1 \stackrel{\bullet}{m}_2 p_3 \dots \stackrel{\bullet}{m}_n p_{n+1} \right]^T
$$
 (29)

und dem Randwertvektor

$$
\underline{u} = \left[ \dot{\boldsymbol{m}}_{e}(t) \dot{\boldsymbol{m}}_{a}(t) \right]^{T}.
$$
 (30)

Aus den Gleichungen (28) bis (30) leiten sich eine Reihe wichtiger Kriterien und Schlußfolgerungen für die Beobachtbarkeit des mathematischen Modells ab [29].

Für die Lösung der Zustandsdifferentialgleichungen (27) wird ein implizites Integrationsverfahren eingesetzt [3, 18, 28].

### *3.4 Charakteristiken - Verfahren*

Spätestens seit dem von Bernhard Riemann 1859 entwickelte Charakteristiken - Verfahren ist bekannt, daß instationäre Strömungen durch die Ausbreitung, Reflexion und Überlagerung von Druckwellen gekennzeichnet sind.

Die Existenz dieser Charakteristiken (auch Mach - Linien genannt) ist nicht nur theoretisch [30] sondern auch praktisch [31] bewiesen.

Für die Ableitung der charakteristischen Gleichungen einer isothermen Rohrströmung wird das Gleichungssystem (13), (14) wie folgt geschrieben:

$$
\frac{\partial p}{\partial t} + c^2 \frac{\partial \dot{m}}{\partial x} = 0 ; \qquad (31)
$$

$$
\frac{\partial \dot{\mathbf{m}}}{\partial t} + \frac{\partial \mathbf{p}}{\partial x} = \boldsymbol{\varphi} \left( \boldsymbol{p}, \dot{\boldsymbol{m}} \right), \tag{32}
$$

mit

$$
\varphi\left(p, m\right) = -\frac{\lambda \cdot c^2}{2 \cdot n \cdot D} \cdot \frac{m \cdot |m|}{p} . \tag{33}
$$

Durch Multiplikation der Gleichung (32) mit der Schallgeschwindigkeit **c**, anschließende Addition und Subtraktion mit der Gleichung (31), ergibt sich das Gleichungssystem (31), (32) in seiner charakteristischen Form:

$$
\left(\frac{\partial p}{\partial t} + c \frac{\partial p}{\partial x}\right) + c \left(\frac{\partial \dot{m}}{\partial t} + c \frac{\partial \dot{m}}{\partial x}\right) = c \varphi \left(p, \dot{m}\right)
$$
\n
$$
\left(\frac{\partial p}{\partial t} - c \frac{\partial p}{\partial x}\right) - c \left(\frac{\partial \dot{m}}{\partial t} - c \frac{\partial \dot{m}}{\partial x}\right) = -c \varphi \left(p, \dot{m}\right).
$$
\n(34)

Bild 4 zeigt in der x, t – Ebene zwei Geraden, die durch folgende Gleichungen bestimmt werden:

$$
\frac{d}{dt} \frac{x}{t} = c \quad , \quad x - c \quad t = \xi_0 \quad ;
$$
\n
$$
\frac{d}{dt} \frac{x}{t} = -c \quad , \quad x + c \quad t = \eta_0 \quad . \tag{35}
$$

Diese Linien bezeichnet man als die Charakteristiken des Systems der partiellen Differentialgleichungen (31), (32). Die Ausdrücke

$$
\left(\frac{\partial}{\partial t} + c \frac{\partial}{\partial x}\right) \quad \text{und} \quad \left(\frac{\partial}{\partial t} - c \frac{\partial}{\partial x}\right) ; \tag{36}
$$

sind die vollständigen Differentiale der gasdynamischen Parameter, die längs der Charakteristik mit positivem und negativem Anstieg berechnet werden. Längs der Geraden der ersten Gruppe gilt die Beziehung:

$$
\frac{d}{dt}\left(p+c\stackrel{\cdot}{m}\right)=c\varphi\left(p,\stackrel{\cdot}{m}\right); \qquad (37)
$$

längs der zweiten Gruppe:

$$
\frac{d}{d t}\left(p-c \dot{m}\right) = -c \phi\left(p, \dot{m}\right).
$$
 (38)

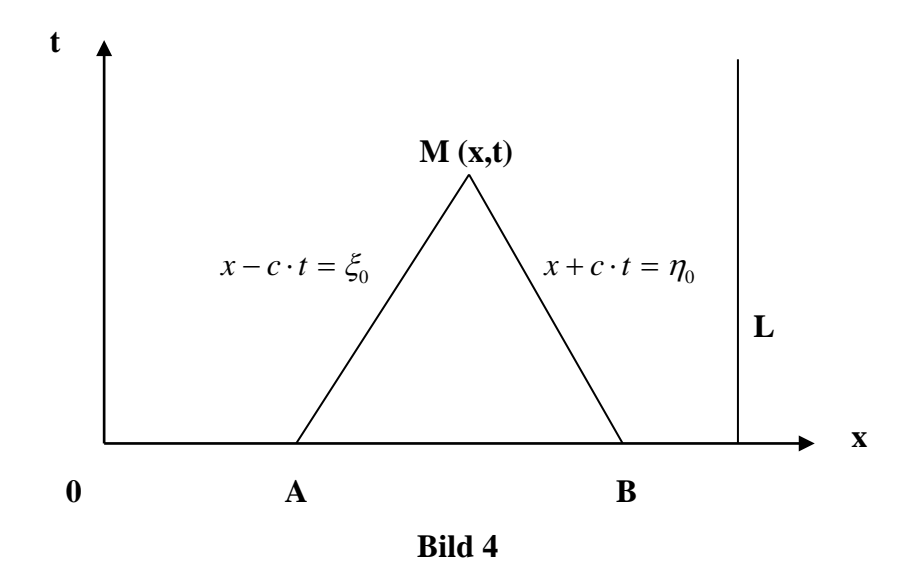

Die Größen 
$$
\left(p + c \vec{m}\right)
$$
 und  $\left(p - c \vec{m}\right)$  bezeichnet man als Riemann'sche Invarianten. Für

den Fall 
$$
\varphi\left(p,m\right)=0
$$
 sind sie längs der Geraden  $\frac{d}{dt} \frac{x}{t} = c$  und  $\frac{d}{dt} \frac{x}{t} = -c$ konstant.

Für den Fall  $\boldsymbol{\varphi} \left( \boldsymbol{p}, \boldsymbol{m} \right) \neq \boldsymbol{0}$  $\setminus$  $\varphi\left(p,m\right) \neq 0$  können die Differentialgleichungen (37) und (38) nach dem Ersetzen der Differentiale durch endliche Differenzen näherungsweise integriert werden.

Mit dem Charakteristiken - Verfahren lassen sich auf der Grundlage des Gleichungssystems (hier mit Hilfe von 3 Charakteristiken)

$$
\frac{\partial p}{\partial t} - \frac{p}{T} \cdot \frac{\partial T}{\partial t} + \frac{c^2}{n} \frac{\partial m}{\partial x} = 0 ; \qquad (39)
$$

$$
\frac{\partial \dot{\boldsymbol{m}}}{\partial t} + \frac{\partial \boldsymbol{p}}{\partial x} = \boldsymbol{\varphi} \bigg( \boldsymbol{p}, \boldsymbol{m}, \boldsymbol{T} \bigg); \tag{40}
$$

$$
\rho \cdot c_p \frac{\partial T}{\partial t} + \dot{m} \cdot c_p \frac{\partial T}{\partial x} - \frac{\partial p}{\partial t} = \varepsilon(T) ; \qquad (41)
$$

$$
\varphi\left(p,m,T\right)=-\frac{\lambda}{2\cdot D}\cdot\frac{\dot{m}\cdot\left|\dot{m}\right|}{\rho}\quad,\quad \varepsilon\left(T\right)=\frac{4\cdot q_{n}}{D}\quad,\tag{42}
$$

$$
p = \rho \ R \ T \ , \ c^2 = n \cdot R \cdot T \ , \ n = \frac{c_p}{c_v} \ . \tag{43}
$$

Strömungen mit großen Druck- und/oder Flußänderungen pro Zeiteinheit und nicht-isotherme Strömungsvorgänge, z.B. Füll- und Entleerungsvorgänge, Strömungen beim Auftreten von Leckverlusten und Strömungen mit Wärmeaustauschprozessen ohne Linearisierung der partiellen Differentialgleichungen (39) – (41) **in gekoppelter Form, schnell, einfach und mit hoher Genauigkeit** durch ein System gewöhnlicher Differentialgleichungen berechnen. Auch wenn die drei Charakteristiken in diesen Fällen nicht mehr linear, sondern gekrümmt sind, und explizit nicht direkt aus ihren gewöhnlichen Differentialgleichungen bestimmt werden können, sind die Vorteile dieses Berechnungsverfahrens unübersehbar.

Im Vergleich mit dem Charakteristiken - Verfahren ist das unter Pkt. 3.3 beschriebene Differenzen – Verfahren [3, 18] blind und stimmt nicht mit dem Gebiet überein, in dem sich die beschriebenen Prozesse tatsächlich abspielen. Mit seinem "universalen Netz" – fängt es wie ein Fischnetz alles ein, was in ihm hängen bleibt.

Trotz dieser hervorragenden Eigenschaften gibt es in der Fachwelt zum Charakteristiken - Verfahrens erhebliche Vorbehalte [3, 18, 32, 33, 34]. So hält sich beispielsweise hartnäckig die Meinung, daß die Stabilitätsbedingung

$$
\Delta t = \frac{1}{c} \Delta x ; \qquad (44)
$$

eine "bemerkenswerte Einschränkung" darstellen würde und deshalb das Charakteristiken -Verfahren nicht für die mathematische Modellierung instationärer Druck-, Fluß- und Temperaturänderungen in Gasnetzen geeignet sei.

Angesichts der hohen Rechengeschwindigkeit moderner Personalcomputer fällt es ausgesprochen schwer, der verbreiteten Auffassung zu folgen, daß die Vorgabe von kleinen Zeitschritten (z.B. $\Delta$  *t* = **1** ... 3<sub>s</sub>) gegen den Einsatz des Charakteristiken - Verfahrens spricht. Selbst Berechnungen über 24 Stunden mit 1200 \* 24  $\approx$  30.000 Rechenschritten stellen für moderne Rechner heute keinerlei Problem dar.

Verbreitet ist außerdem die Meinung, daß die Abweichung des gekrümmten Charakteristiken-Netzes vom regulären Netz bei Einbeziehung der Temperatur zu Fehlern führen würde (siehe Bild 5). Dagegen spricht, daß die Strömung in Gasrohrleitungen bei relativ geringen Mach - Zahlen (Unterschallbereich) d.h. bei  $(w / c)^2 \ll w / c$  erfolgt.

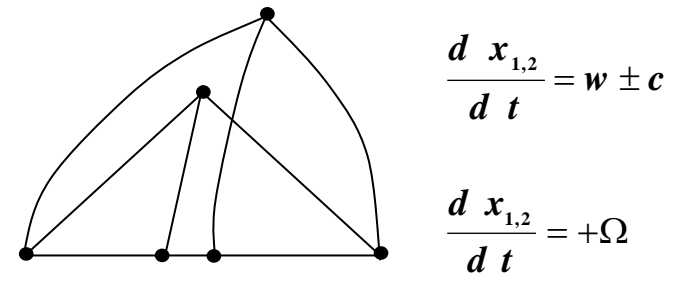

**Bild 5**

$$
\frac{w}{c} \approx \frac{1}{36} \approx 0.03 \quad \text{und} \quad \frac{d}{dt} \frac{x_{1,2}}{t} = \pm c \quad . \tag{45}
$$

Das bedeutet, daß die Abweichung des gekrümmten Charakteristiken - Netzes vom regulären Netz in den Grenzen der Rechengenauigkeit liegt. Außerdem ist die richtige Wahl der Gleichung für den Wärmeaustausch $(\Omega)$  für instationäre Prozesse derart problematisch, daß schon allein deshalb alle anderen Fragen über eine "mehr oder weniger hohe Genauigkeit " völlig in den Hintergrund treten.

In enger Zusammenarbeit mit dem Institut für Mathematik der TU Clausthal hat die GVT ein Programm für die instationäre Rohrnetzberechnung mit Temperaturverfolgung auf der Basis des Charakteristiken – Verfahrens ausgearbeitet [35]. Das mit dem mächtigen und weitverbreiteten Werkzeug "Matlab" geschriebene Programm simuliert sehr anschaulich den Wellencharakter von nicht-isothermen instationären Strömungen im Netz (Bild 6) .

Die berechneten Druck- und Flußwerte stimmen sehr gut mit den Meßwerten überein. An einer Modellanpassung bezüglich der Temperatur wird zur Zeit gearbeitet.

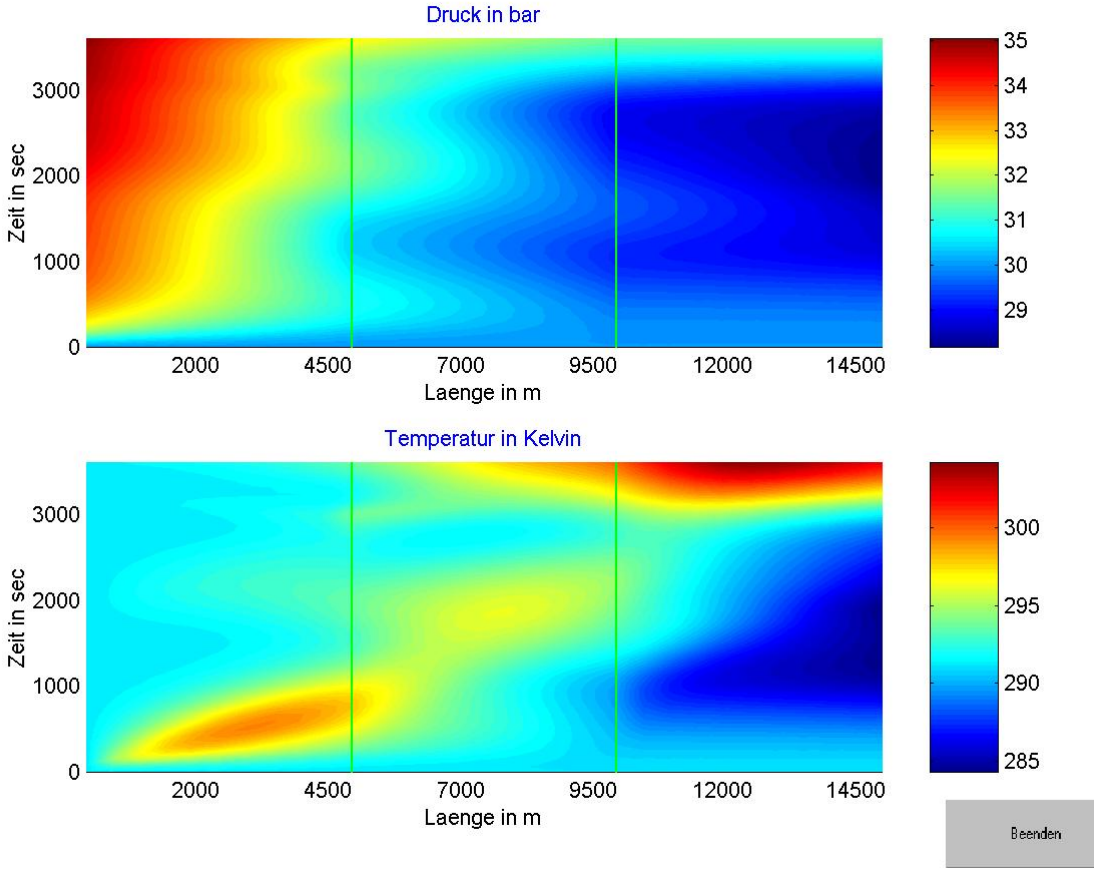

**Bild 6**

Das Charakteristiken - Verfahren ist offenbar ein ausgezeichnetes Verfahren zum Modellieren komplexer Probleme in der Gasdynamik [36, 37, 38, 39, 40] und es ist derzeit nichts zu erkennen, was gegen seine Anwendung spricht.

Das Programm biete gute Voraussetzungen für eine prozeßnahe Optimierung des Energiebedarfes bei der Gasvorwärmung und für die bessere Beherrschung der Kondensatund Hydratproblematik in den HD - Netzen.

Ein mit Hilfe des Charakteristiken - Verfahrens berechneter typischer Druck- und Flußverlauf in einer 20 km langen HD - Gasrohrleitung, PN 25, DN 300 ist im Bild 7 dargestellt.

# **Druckverlauf**

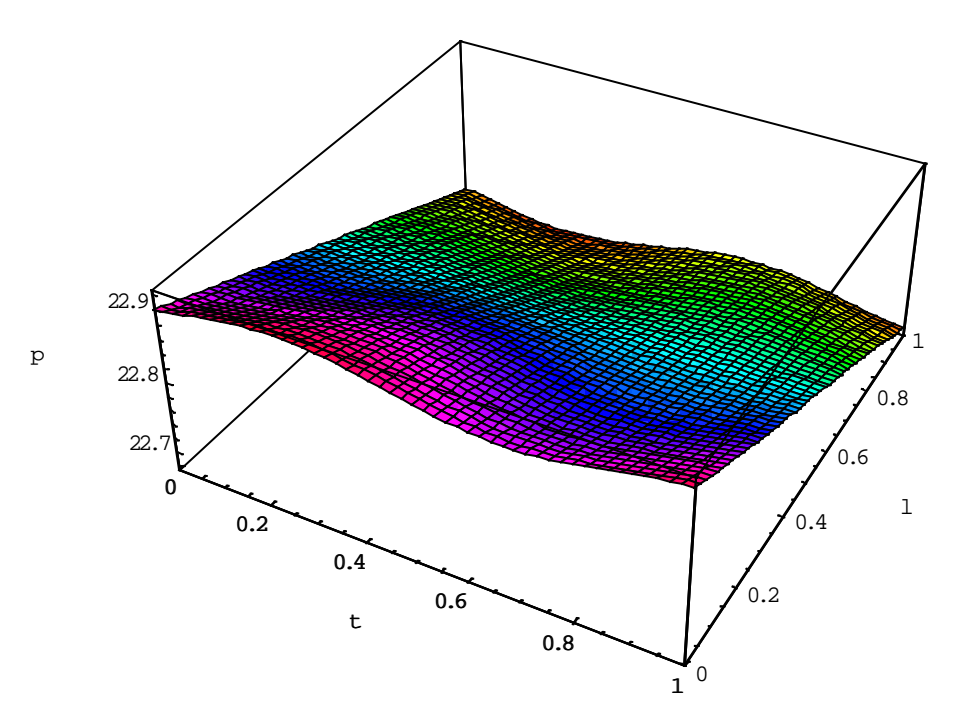

# **Flußverlauf**

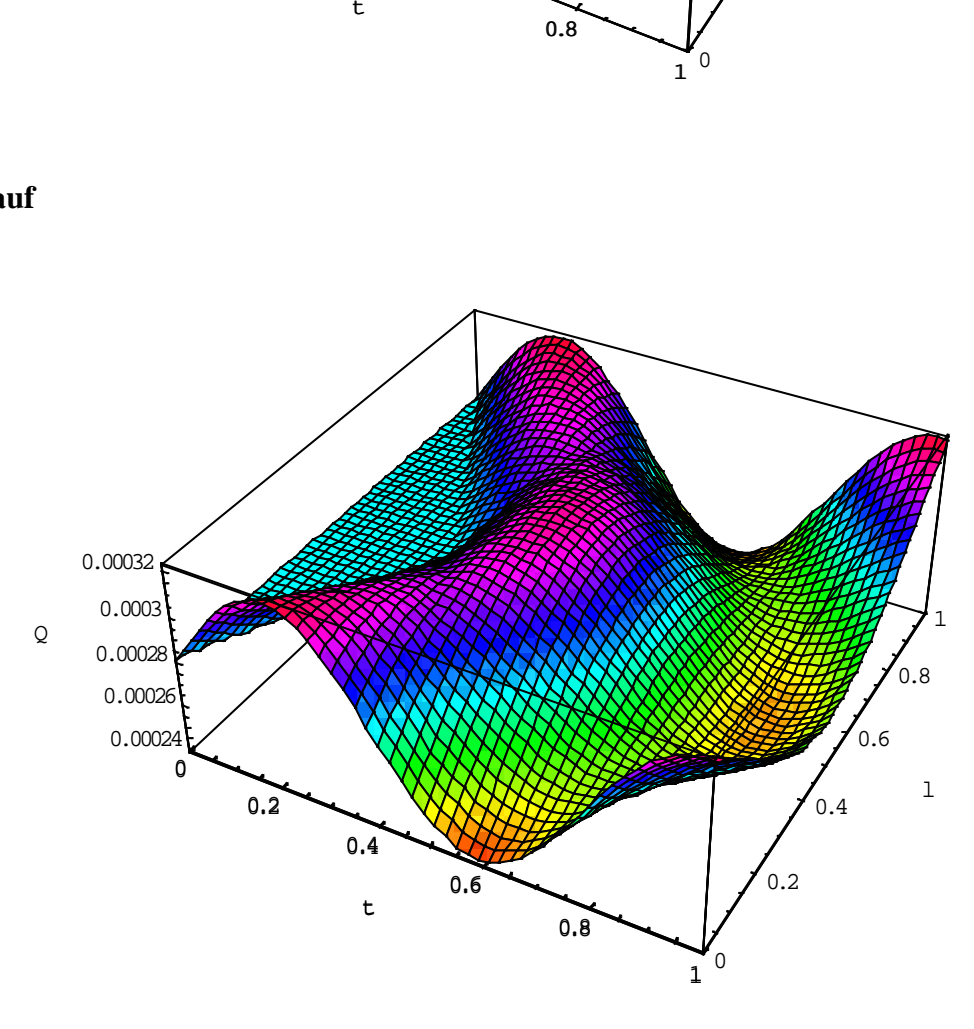

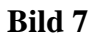

Es demonstriert die Ausbreitung kleiner Druckstörungen in der Gasrohrleitung in Abhängigkeit von der Zeit und die dadurch hervorgerufenen wellenförmigen Flußänderungen.

# **4. Meßinfrastruktur in regionalen Gasverteilungsnetzen**

Die klassische prozeßbegleitende Gasnetzsimulation erfordert grundsätzlich sehr viele Meßstellen. Praktisch an jeder größeren Ein- und Ausspeisestelle im Netz müssen in einem Zeitintervall von wenigen Minuten die aktuellen Flüsse und Drücke gemessen, ihre Werte online in die Leitstelle übertragen und dort dem Simulationsprogramm für die Berechnung der instationären Strömungsverhältnisse bereitgestellt werden. In regionalen Gasverteilungsnetzen ist die dafür erforderliche Meßinfrastruktur meist nicht vorhanden und kann angesichts der dafür erforderlichen Kosten nur Schritt für Schritt geschaffen werden (siehe Tabelle).

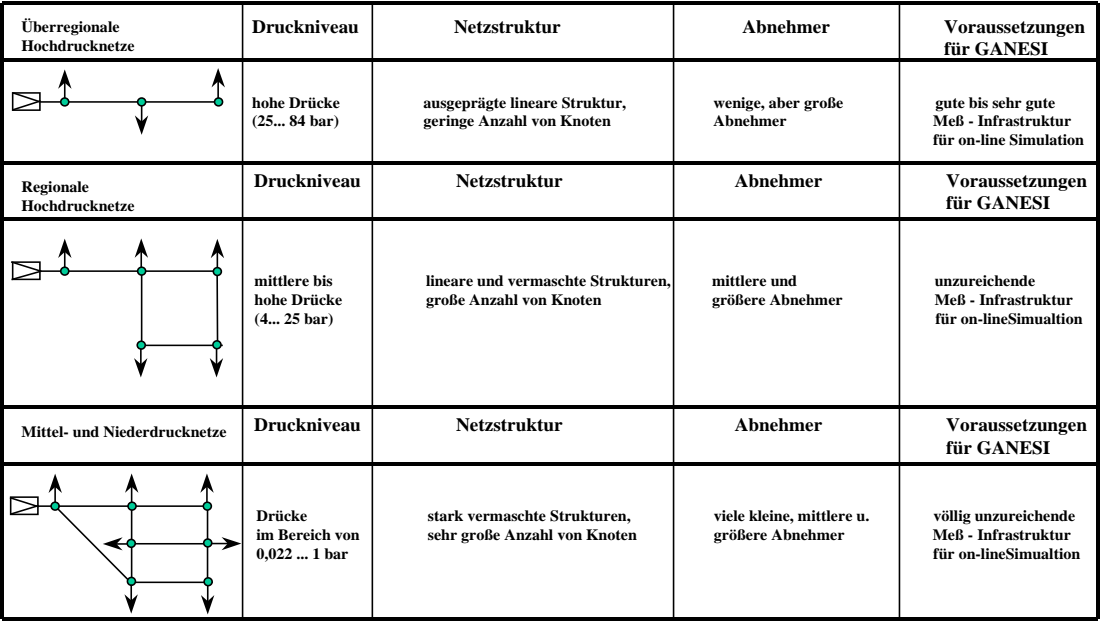

## **- Charakteristische Merkmale der Gasnetze -**

# **Tabelle**

Im Versorgungsgebiet der GVT stellt sich die Meßinfrastruktur, gegenwärtig wie folgt dar:

### - **Gasbezug:**

ca. 89 % der Jahresmenge werden online gemessen;

## - **Gasabsatz:**

ca. 10 % der Menge "Sondervertragskunden" wird online gemessen;

## ca. 5 % der Menge "Haushalt- und Kleingewerbekunden" wird online gemessen.

Angesichts dieser nicht vollständigen Meßinfrastruktur war von Anfang an klar, daß der Aufbau einer prozeßbegleitenden Gasnetzsimulation zunächst mit einem Minimum an online Meßstellen erfolgen muß. Die Entscheidung der GVT für das Gasnetzsimulationssystem GANESI [41] wurde deshalb auch maßgeblich von dieser Forderung geprägt.

Weitere wichtige Bewertungskriterien waren :

- Systemvoraussetzungen (Hard- und Software);
- erforderliche Schnittstellen;
- Bewertung der Höheren Funktionen (Simulation, Prognose, Disposition, Lastverteilung, Optimierung)
- Möglichkeiten für den Aufbau einer Gasbeschaffenheitsverfolgung;
- Topograph und Benutzeroberfläche;
- Softwareunterstützung durch den Hersteller;
- Kosten.

Mit dem Programmpaket GANESI, das aus mehreren Modulen besteht (Bild 8), kann vorausschauend der Netzzustand (Druck- und Flußbedingungen) in Abhängigkeit von den prognostizierten zeitvariablen Abnahmen, und von geplanten Steuerungsmaßnahmen für die nächsten Stunden berechnet werden. Voraussetzung für diese "vorausschauende Simulation" (VOSIM) ist jedoch, daß der momentane Netzzustand – berechnet aus der "prozeßbegleitenden Simulation" (PRSIM) - als Startwert bekannt ist. Zur Absicherung der Aussagen über diesen Startwert mit nur wenigen Meßstellen wird ein in PRSIM integrierter Luenberger Zustandsbeobachter (GANBEO) eingesetzt.

Das Programmsystem GANBEO basiert auf dem gleichen Netzmodell wie GANESI und benötigt zur Beobachtung der realen Strömungsvorgänge im gesamten Rohrnetz einige lokale Druck- und Flußmeßwerte sowie Angaben über den Schaltzustand und seine Topographie [42].

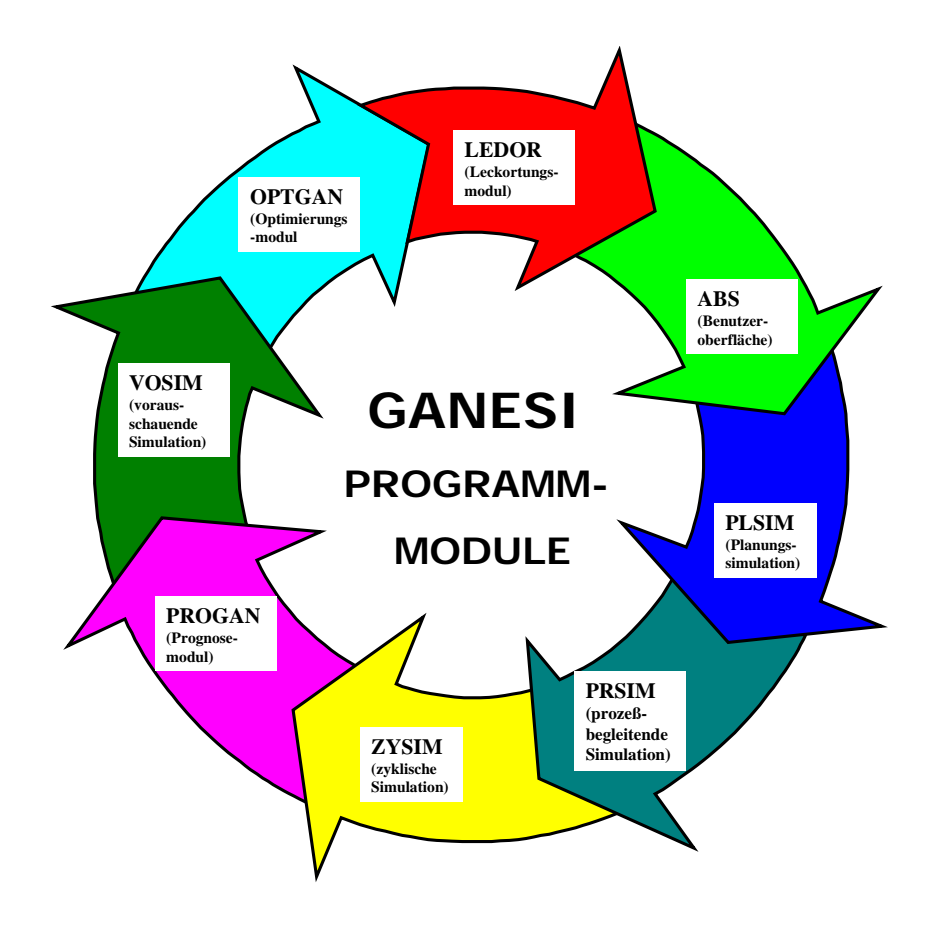

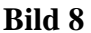

# **5. Aufbau der prozeßbegleitenden Gasnetzsimulation in der GVT**

Die 1996 getroffene Entscheidung der GVT über den Aufbau einer modernen "Gasnetzsimulation/Gasbezugsoptimierung" mit dem Programmpaket GANESI war mit einem hohen Risiko verbunden.

- Nach Lappus [4] ist bisher keine prozeßbegleitende Simulation in einem regionalen Gasnetz zum Einsatz gekommen;
- Die Meßinfrastruktur und Datenfernübertragung im Versorgungsgebiet der GVT (ca. 10.200 km²) war unzureichend entwickelt;
- Die Einsatzmöglichkeiten und –grenzen des Moduls GANBEO waren unter den konkreten Bedingungen unzureichend erforscht;
- Das für die Bearbeitung dieser anspruchsvollen und komplexen Aufgabe erforderliche Personal war nicht vorhanden.

Die GVT hat deshalb von Anfang an in enger Kooperation mit der debis Systemhaus Industrie GmbH, dem Institut für Elektrische Energietechnik der TU Clausthal und der DBI Gas- und Umwelttechnik GmbH an der Lösung dieser Aufgabe gearbeitet.

# **5.1 Teilnetzbildung und Teilnetzmengenschätzung**

Die prozeßbegleitende Simulation (PRSIM) und die Zustandsbeobachtung mit GANBEO basieren auf den wissenschaftlichen Arbeiten von Weimann [3,18] und Lappus [42]. Aufbauend auf diesen Arbeiten wurde von Vollmer [33] das Modul GANBEO unter praxisnahen Bedingungen im Detail untersucht.

Das System GANBEO läßt sich, wie sich gezeigt hat, hervorragend für die Ermittlung nicht gemessener Mengen einsetzen. Die als Teilnetzmengenschätzung bezeichnete Beobachtung erfolgt in sogenannten Teilnetzen, die wie folgt definiert sind:

Ein Teilnetz ist ein Netzabschnitt, an dessen Rändern die Flüsse *m* (x, t) bekannt sind und in dessem Abnahmeschwerpunkt (Teilnetzknoten) eine repräsentative Druckmessung *p*(t) mit einer Meßgenauigkeit und Auflösung < 0,1 bar installiert werden muß (Bild 9).

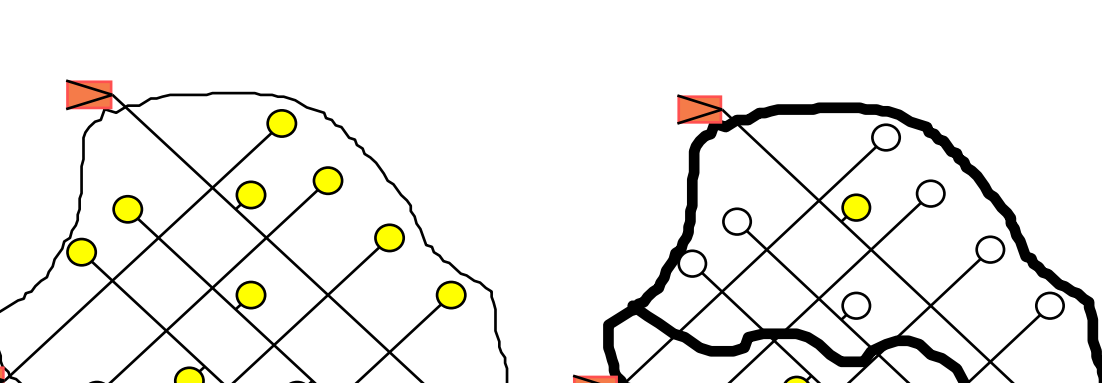

**Aufbau der Gasnetzsimulation in der Gasversorgung Thüringen GmbH - Teilnetzbildung -**

a) Gasnetz b) Aufteilung in zwei Teilnetze

⌒

•

# **Bild 9**

Die Grundstruktur des Netzbeobachters GANBEO ist im Bild 9 dargestellt [33].

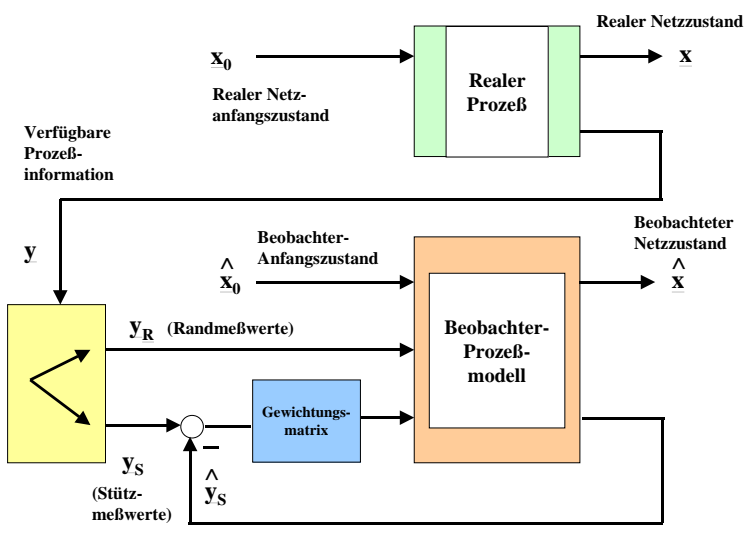

**Grundstruktur des Netzbeobachters GANBEO**

#### **Bild 10**

Die wichtigsten Kriterien für die Festlegung der Teilnetze sind:

- Die Teilnetze liegen im Bereich von Abnahmeschwerpunkten (Gemeinde oder Stadt mit der höchsten max. Tagesbezugsleistung oder Jahresarbeit);
- Die Teilnetze sind hydraulisch voneinander getrennt (z. B. durch Streckenregler);
- Die Teilnetze unterscheiden sich durch unterschiedliche Druckstufen;
- Im Teilnetz sind bereits online Meßstellen vorhanden, die für die Ermittlung der Fehlmengen geeignet sind und
- das Teilnetze liegt in einer Klimazone.

Unter Beachtung dieser Kriterien wurden auf Karten des Versorgungsgebietes der GVT

- die Klimazonen;
- die jährliche Gasabnahme bzw. die maximale Bezugsleistung der gasversorgten Städte und Gemeinden;
- die hydraulisch voneinander getrennten Netze mit allen Ein- und Ausspeisestationen dargestellt und auf dieser Grundlage 23 Teilnetze (Bild 11) definiert.

Die Teilnetze 1 – 13 im Bereich Nordthüringen wurden nach der Installation der erforderlichen online Meßstellen 1998 – 1999, die Teilnetze 14 – 23 in den Bereichen Ostund Südthüringen – im Jahre 2000 in Betrieb genommen.

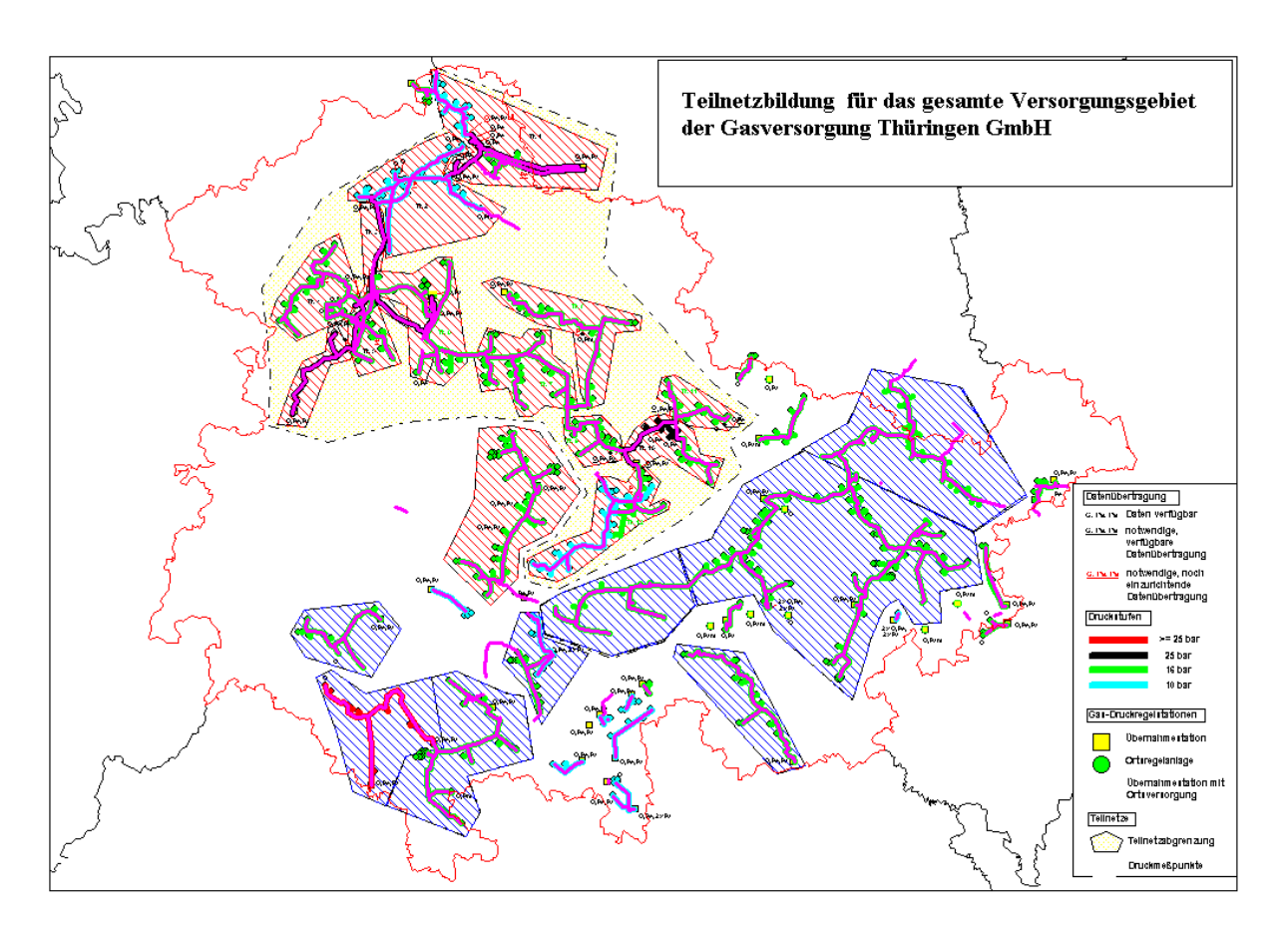

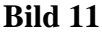

Diese Netze , setzen sich aus

- 56 km HD Leitungen >PN 25,
- 208 km HD Leitungen PN 25,
- 1350 km HD Leitungen PN 16 und
- 132 km HD Leitungen PN 4

zusammen, die ihrerseits über 54 Gasübernahmestationen (darunter befindet sich auch die Ein- und Ausspeisestation für den UGS Allmenhausen) mit Erdgas versorgt werden. Aus fast allen Einspeisestationen werden wichtige Daten, darunter auch die für die prozeßbegleitende Simulation (Fluß- und Druckwerte), über Lichtwellenleiter bzw. Kupferleitungen online zur Verfügung gestellt.

Völlig anders stellt sich die Situation auf der Seite des Gasabsatz dar. Von den im Gebiet der 23 Teilnetze versorgten 510 Ortsnetzen wird der Gasabsatz direkt nur von 14 MD - Netzen für die Simulation online erfaßt. Ähnlich ist die Situation bei den 812 am HD- bzw. MD - Netz angeschlossenen Sondervertragskunden. Nur von 12 Kunden werden Daten online in der Netzleitstelle erfaßt.

Trotz dieser schlechten Meßinfrastruktur wurden bei der prozeßbegleitenden Gasnetzsimulation mit Hilfe des Systems GANBEO gute Ergebnisse erzielt . Die Abweichungen zwischen den berechneten und gemessenen Drücken in den Teilnetzen liegen im Bereich der Meßgenauigkeit ( $\pm$  1 %). Auf der Grundlage der beobachteten Fehlmengen wurden außerdem für jedes Teilnetz Mengenbilanzen (Gasbezug. Gasabsatz, Netzatmung) durchgeführt. Auch in diesem Fall lagen die Abweichungen zwischen den Meß- und rechenwerten im Bereich  $\pm$  1 %.

Bild 12 zeigt sehr anschaulich den Einschwingvorgang von GANBEO für ein Teilnetz, der über einen Zeitraum von ca. 4 Stunden verlief.

Eine detaillierte Untersuchungen aller Teilnetze (Plausibilitätskontrollen) wird zur Zeit durchgeführt.

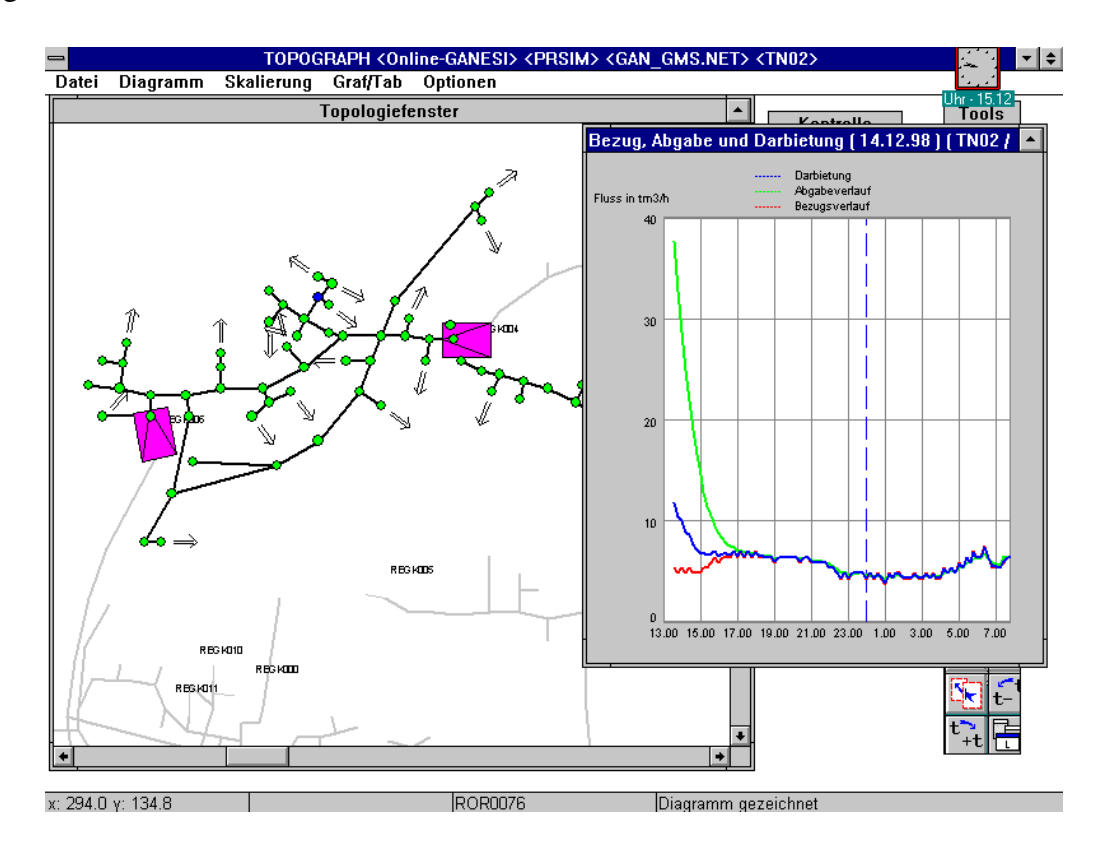

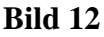

Das Konzept "Messungen durch Berechnungen ersetzen" hat sich bisher bei der Realisierung der prozeßbegleitenden Simulation von regionalen Gasverteilungsnetzen gut bewährt. Der hohe Investitionsaufwand für den Ausbau der Meßinfrastruktur kann damit erheblich gesenkt und über einen größeren Zeitraum gestreckt werden.

### **6. Ausblick**

Der Aufbau der prozeßbegleitenden Simulation der Strömungsverhältnisse im regionalen Gasverteilungsnetz der GVT wurde nach der Installation von insgesamt 23 Teilnetzen mit den dazu erforderlichen online Meßstellen in diesem Jahr nahezu abgeschlossen. Parallel dazu wurde die zum Programmpaket GANESI gehörende Prognose (PROGAN), welche Schritt für Schritt an die spezifischen Bedingungen der GVT angepaßt wird, in Betrieb genommen. Ziel ist es, auf der Grundlage der prozeßbegleitenden Simulation (PROSIM) und der Prognose (PROGAN) die vorausschauende Simulation (VOSIM) und schließlich auch die Gasbezugsoptimierung mit einem Minimum an online Meßstellen erstmals für die Steuerung eines regionalen Netzes einzusetzen.

### **7. Zusammenfassung**

In der Gasversorgung Thüringen GmbH ist erstmals in einem regionalen Gasverteilungsnetz mit dem Aufbau eines modernen Gasmanagementsystem begonnen worden. Mit dem Programmpaket GANESI wurde die quasistationäre Gasnetzsimulation realisiert und die Prognose für die vorausschauende Simulation und Gasbezugsoptimierung in Betrieb genommen. Der Einsatz eines Systems zur Gasbeschaffenheitsverfolgung und Wärmemengenabrechnung ist zu einem späteren Zeitpunkt geplant.

Angesichts der schlechten Meßinfrastruktur, die sowohl historisch bedingt als auch durch die Struktur regionaler Gasverteilungsnetze von vorn herein gegeben ist, war es notwendig bei der Realisierung dieses komplexen und anspruchsvollen Vorhabens neue Wege zu gehen. Die Bearbeitung der Aufgabe erfolgte deshalb von Anfang an in enger Zusammenarbeit mit der debis Systemhaus Industrie GmbH, dem Institut für Elektrische Energietechnik der TU Clausthal und der DBI Gas- und Umwelttechnik GmbH .

In Ergänzung dazu wurde im Rahmen einer Diplomarbeit am Institut für Mathematik der TU Clausthal ein Programm für die Gasnetzsimulation mit Temperaturverfolgung auf der Grundlage des Charakteristiken – Verfahrens ausgearbeitet. Damit bestehen gute Voraussetzungen, den Energiebedarf für die Erdgasvorwärmung in Druckreduzierstationen zu senken und die Kondensat- und Hydratproblematik in den Gasnetzen besser zu beherrschen.

### *Literatur*

- [1] Жуковский, Н. Е. О гидравлическом ударе водопроводных трубах Бюллетени Политехнического общество, 1899, № 5
- [2] Alliévi, L., Dubs, R., Bataillard, V.; "Allgemeine Theorie über die veränderliche Bewegung des Wassers in Leitungen" Springer - Verlag, Berlin 1909
- [3] Weimann, A. Modellierung und Simulation der Dynamik von Gasverteilnetzen im Hinblick auf Gasnetzführung und Gasnetzüberwachung Dissertation TU München, 1978
- [4] Gasnetzsimulation/Gasbezugsoptimierung Vorträge zum Workshop am 25. und 26. März 1998 in Erfurt Gasversorgung Thüringen GmbH und TU Clausthal unter der Redaktion von Dr. Schacht, W. und Vollmer, D. Erfurt und Clausthal - Zellerfeld, 1998
- [5] SIMONE Research Group s.r.o. Krenova 11 162 00 Praha 6 Czech Republic
- [6] LIWACOM Informationstechnik GmbH Postfach 10 24 15 45024 Essen
- [7] Stoner Associates, Inc/DREM Inc. 5177 Richmond, Suite 900 Housten, TX 77056-6736 , USA
- [8] Gregg Engineering, Inc. One Arena Place 7322 Southwest Freeway, Suite 1211 Houston, Texas 77074
- [9] Neotechnology Consultants Ltd. # 510 – 1701 Centre Street NW. Calgary Alberta, Canada T2E8A4
- [10] William J Turner Pty Ltd. A.C.N.056 858 738 26 Angwin Street East Fremantle WA 6158 AUSTRALIA
- [11] LICENERGY A/S Bregneroedvej 94, DK-3460 Birkroed Denmark
- [12] <http://www.psig.org/psig2.htm>
- [13] Чарный, И. А. Основы газовой динамики Государственное научно-техническое издательство нефтяной и горнотопливной литературы, Москва 1991
- [14] Абрамович, Г. Н. Прикладная газовая динамика издательство "Наука", 1991
- [15] Oswatitsch, K. Grundlagen der Gasdynamik Springer-Verlag, Wien - New York 1976

[16] Лурье, М. В.

Об условиях изотермичности при исследовании неустановившихся процессах в газопроводах Изв. вузов, Энергетика, 1976, № 7, стр. 147 - 151

- [17] Бобровский, С. А. и другие Трубопроводный транспорт газа Издателство "Наука" Москва 1976
- [18] Weimann, A. Gasnetzsimulation und Gasnetzführung Vorstellung des Programmsystems GANESI Gesellschaft für Kernforschung Karlsruhe, 1976
- [19] Bender, E. Simulation of dynamic Gas Flow in Networks including Control Loops, Comp. & Chem. Engineer, Vol.3, 1979
- [20] Kolnsberg, A. ; Kirchner, H. Simulation instationärer Strömungsvorgänge in Gas - Rohrleitungen gwf – Gas/Erdgas 124 (1983) H.6
- [21] Preuß, W.; Kirchner., H. Partielle Differentialgleichungen Mathematik in Beispielen, Band 8 Fachbuchverlag Leipzig, 1990
- [22] Begand, H.

Berechnung instationärer Strömungsvorgänge in Gasfernleitungen und vermaschten Hochdrucknetzen mit analytischen Näherungslösungen der Wärmeleitungsgleichung Dissertation TU Bergakademie Freiberg, 1978

- [23] Гусейнзаде, М. А. ,Другина, Л. И. , Петрова, О. Н., Соболева, Т. С. Математическая модель волнового течения в сложной трубопроводной системе Институт нефти и газа имени И.М. Губкина, Москва 1989
- [24] Гусейнзаде, М. А. ,Другина, Л. И. , Петрова, О. Н., Соболева, Т. С. Преобразования Фурье в задачах нефтепромысловой механики Институт нефти и газа имени И.М. Губкина, Москва 1976
- [25] Macsyma Inc. 20 Academy Street Arlington, MA 02174 USA
- [26] Institute for Mathematics and it s Application (IMA) University of Minnesota 400 Lind Hall 207 Church Street S. E. Minneapolis, MN 55455-0436 USA
- [27] Faculty of Mathematics University of Waterloo Waterloo, Ontario Canada N2L 361
- [28] Rist, D.

Dynamik realer Gase Grundlagen, Berechnungen und Daten für Thermogasdynamik, Strömungsmechanik und Gastechnik Springer - Verlag, 1996

- [29] Föllinger, O. Regelungstechnik Hüthig, Heidelberg, 8. Auflage, 1994
- [30] Sauer, R. Nichtstationäre Probleme der Gasdynamik Springer - Verlag, 1966
- [31] Mach, E., Salcher, P. Photographische Fixierung der durch Projektile in der Luft eingeleiteten Vorgänge Sitzungsberichte der Kaiserlichen Akademie der Wissenschaften, Wien 1887
- [32] Zielke, W.

Einige Betrachtungen über die Berechnung instationärer Strömungsvorgänge in Gasfernleitungen gwf - Gas/Erdgas 112(1971) Heft 11

- [33] Vollmer, D. Ein Beitrag zur prozeßbegleitenden Zustandsbeobachtung in regionalen Erdgasverteilungsnetzen Dissertation TU Clausthal, 1999
- [34] Horlacher, H.-B.; Lüdecke, H.-J. Strömungsberechnung für Rohrsysteme expert-Verlag 1992
- [35] Behnke, H.; Lasse, D.; Schacht, W. Simulation instationärer Strömungsverhältnisse in einem Gasnetz mit Temperaturverfolgung Veröffentlichung des Institutes für Mathematik der TU Clausthal, 2000

[36] Flügge, S.

Handbuch der Physik Band IX, Strömungsmechanik III Springer - Verlag, 1960

- [37] Чарный, И. А. Неустановившееся движение реальной жидкости в трубах издательство "Недра", Москва 1975
- [38] Meyer, R. E. Theory of characteristics of inviscid gas dynamics Handbuch der Physik, Vol. 9 Springer – Verlag, Berlin 1960
- [39] Магомедов, К. М.; Холодов, А. С. Сеточно – характеристические численные методы издательство "Наука", Москва 1989
- [40] Schief, W. K. An integrable discretization of the characteristic equations associated with a gas dynamics system Physical Letters A 238 (1998), no. 4 and 5
- [41] Anforderungskatalog für die GVT Gasnetzsimulation und gutachterliche Stellungnahme zu den Softwaresystemen GANESI, SIMONE und GAMOS Institut für Elektrische Energietechnik der TU Clausthal, 1996
- [42] Lappus, G. Analyse und Synthese eines Zustandsbeobachters für große Gasverteilnetze Dissertation TU München, 1983